## **Come donare con la Carta di credito tramite il sistema PayPal**

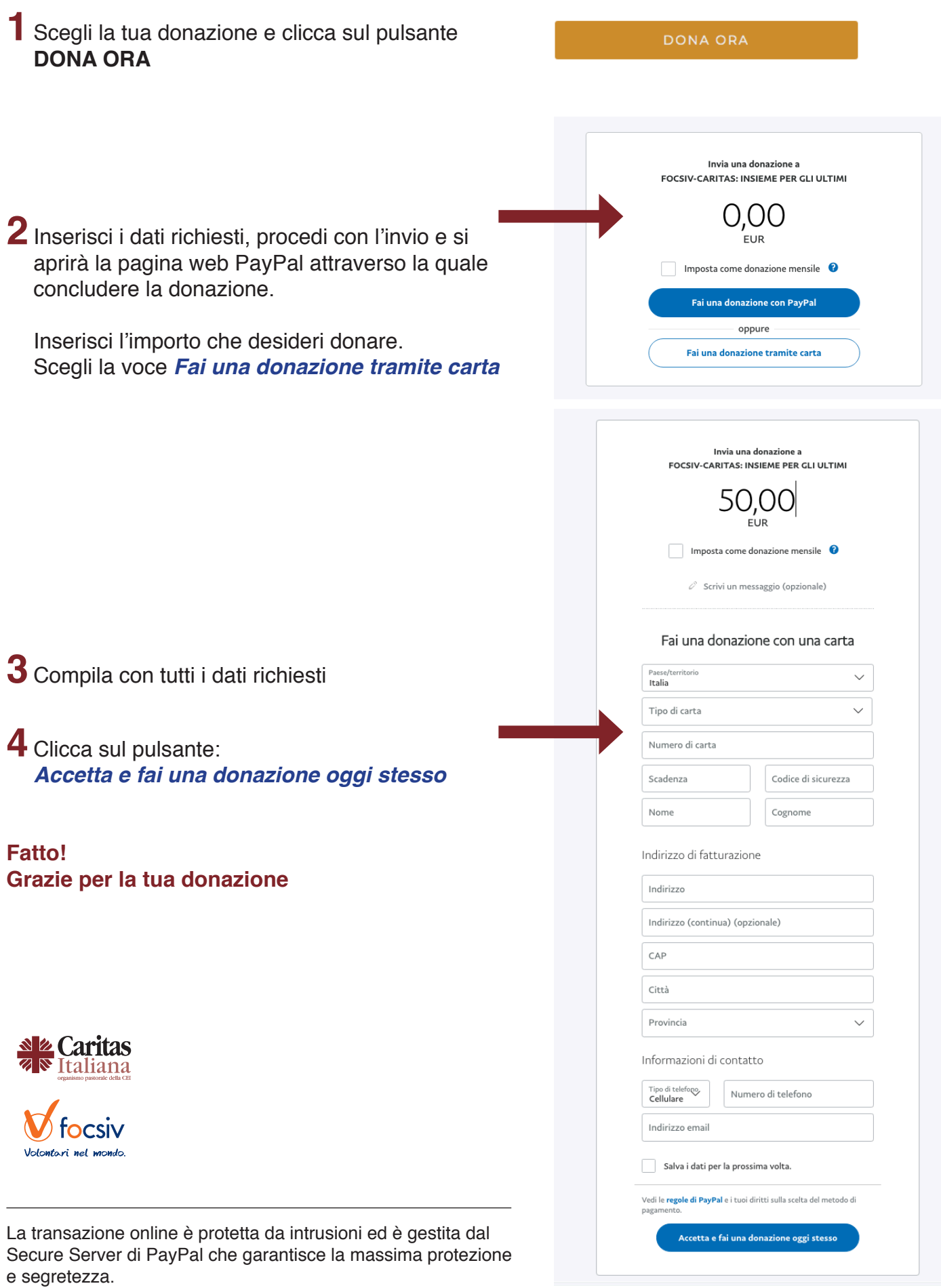